## **OPORTUNIDADES Y CONVOCATORIAS**

Universidad de

Facultad<br>de Derecho

## **ESTADO JOVEN: Prácticas Remuneradas en el Estado**

La Ley 1780 de mayo de 2016 estableció los parámetros de funcionamiento del programa de **PRÁCTICAS ACADÉMICAS REMUNERADAS** al interior del Estado colombiano (**Programa Estado Joven**) que ataca uno de los problemas fundamentales de nuestro país: la dificultad de acceso al primer el empleo.

Para el segundo semestre del 2023, el Ministerio de Trabajo ya dio apertura a la convocatoria que cuenta con un total de **2.325 plazas remuneradas** en **211 entidades públicas** a lo largo del territorio nacional y que se financia con recursos provenientes del presupuesto de la Nación.

A continuación, queremos compartir con ustedes el proceso de manejo de la convocatoria que lideraremos desde el CTP y en el cual agradecemos su participación activa:

- **1. Entre el 18 de mayo y el 2 de junio** estarán abiertas las aplicaciones para los estudiantes.
- **2.** Los interesados deben registrar su hoja de vida en la página del Ministerio del Trabajo (**[https://app2.mintrabajo.gov.co/EstadoJoven/login](https://nam10.safelinks.protection.outlook.com/?url=https%3A%2F%2Fapp2.mintrabajo.gov.co%2FEstadoJoven%2Flogin&data=05%7C01%7Cdm.velasquez%40uniandes.edu.co%7Ca7285af3aa724157b8c608db57c2d6cc%7Cfabd047cff48492a8bbb8f98b9fb9cca%7C0%7C0%7C638200266631293435%7CUnknown%7CTWFpbGZsb3d8eyJWIjoiMC4wLjAwMDAiLCJQIjoiV2luMzIiLCJBTiI6Ik1haWwiLCJXVCI6Mn0%3D%7C3000%7C%7C%7C&sdata=U1vraJ7vBfA6n1QX66R9EjkqRB3s5sRXv0pCHA0CSKY%3D&reserved=0)**) e identificar máximo una plaza de su interés.
- **3.** Por ser pública y tener un alto número de plazas, la convocatoria no la manejaremos mediante el proceso regular (sistema web CTP). Proponemos realizar una revisión "reactiva" que implica **solamente aprobar las plazas puntuales** que los estudiantes interesados soliciten.

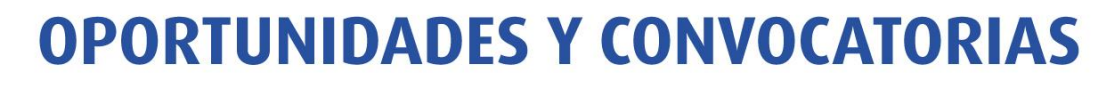

Universidad de

os Andes

Facultad<br>de Derecho

- **4.** Es importante tener en cuenta que el **Ministerio del Trabajo limita a cinco (5) el total de aplicaciones** que cada plaza puede recibir, por lo que es crucial que podamos realizar rápidamente el proceso de aprobación para que **los estudiantes no se queden sin cupo**.
- **5.** A continuación, planteamos el proceso de manejo de las aprobaciones por parte de las coordinaciones académicas:
	- **a.** Una vez los estudiantes escogen su plaza (máximo una), envían a la coordinación académica (con copia a la coordinación de prácticas del CTP) un correo solicitando aprobación.
	- **b.** La coordinación académica confirma su respuesta por correo electrónico tanto al estudiante como a la coordinación de prácticas del CTP (**[practicasctp@uniandes.edu.co](mailto:coorpracticasctp@uniandes.edu.co)**).
	- **c.** De ser aprobada la plaza, el CTP procederá a entregar al estudiante la **Carta de Postulación** exigida dentro del proceso de aplicación, y el estudiante deberá anexarle a ésta su **último Certificado de Notas**.
	- **d.** Si es seleccionado, el estudiante debe completar el proceso de legalización de práctica.
- **6. [Anexo compartimos el listado de plazas](https://uniandes.sharepoint.com/:x:/s/dred/Ea1R-GxoEWlCmaqgsb2CU5ABf6gxuXrvptamznmccwH_uw?e=7Gv7cc)** publicado por el Ministerio de Trabajo para la convocatoria.